## SAP ABAP table CDESK DOCS {CAD Desktop: Favorites List}

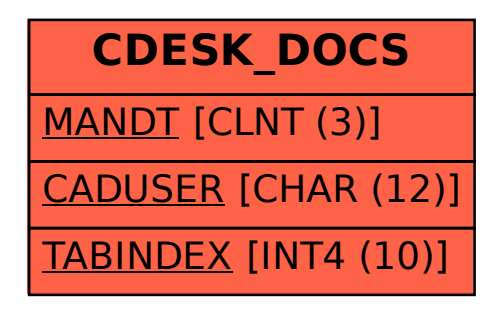